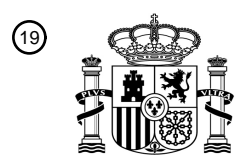

OFICINA ESPAÑOLA DE PATENTES Y MARCAS

ESPAÑA

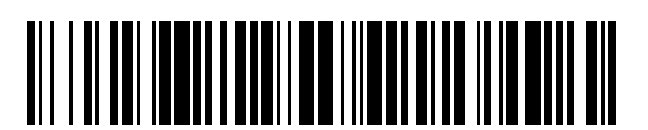

 $\widehat{\mathbb{1}}$ Número de publicación: **2 382 886** 

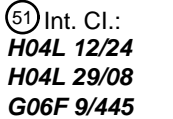

**H04L 12/24** (2006.01) **H04L 29/08** (2006.01) **G06F 9/445** (2006.01)

### <sup>12</sup> TRADUCCIÓN DE PATENTE EUROPEA

T3

- Número de solicitud europea: 96 **06828173 .2**
- 96 Fecha de presentación: **21.11.2006**

97 Número de publicación de la solicitud: **1953957**

Fecha de publicación de la solicitud: 97 **06.08.2008**

54) Título: Sistema de telecarga para dispositivo de red y su método.

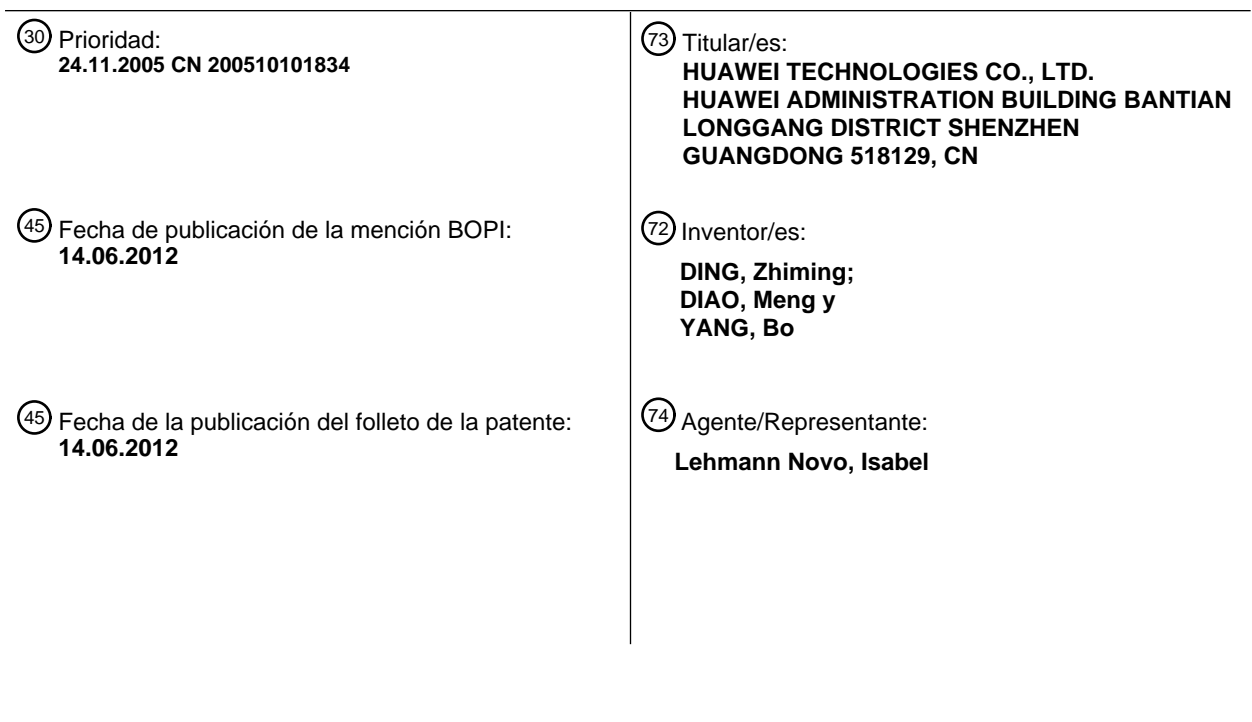

Aviso: En el plazo de nueve meses a contar desde la fecha de publicación en el Boletín europeo de patentes, de la mención de concesión de la patente europea, cualquier persona podrá oponerse ante la Oficina Europea de Patentes a la patente concedida. La oposición deberá formularse por escrito y estar motivada; sólo se considerará como formulada una vez que se haya realizado el pago de la tasa de oposición (art. 99.1 del Convenio sobre concesión de Patentes Europeas).

### **DESCRIPCIÓN**

Sistema de telecarga para dispositivo de red y su método.

#### 5 CAMPO DE LA INVENCIÓN

La presente invención se refiere a una tecnología de red y en particular, a un sistema de telecarga y método para equipo de red.

### 10 ANTECEDENTES DE LA INVENCIÓN

El bucle de abonado digital (DSL) ha sido ampliamente utilizado como una tecnología de acceso de banda ancha y su sistema de conexión en red típica se ilustra en la Figura 1. Uno o más equipos locales de abonados (CPEs) están conectados a un servidor de autoconfiguración (ACS) a través de un multiplexor de acceso a DSL (DSLAM), una red de 15 núcleo de banda ancha local y un servidor de acceso remoto de banda ancha (BRAS). El servidor ACS está conectado a

- un gestor de configuración de servicio a través de una interfaz hacia el norte de ACS.
- El bucle DSL aporta una amplia gama de aplicación de tecnología de banda ancha, tal como VoIP e IPTV, y otras muchas aplicaciones de esta naturaleza. Varias clases de equipos terminales basados en IP, esto es, terminales de 20 aplicación de IP referidos como CPE en este campo, se desarrollan sobre la base de aplicaciones de la tecnología de banda ancha o sus combinaciones. Debido a los posibles defectos de puesta en práctica, suele ser necesario para los terminales de aplicación de IP mejorar las características del programa informático que se ejecuta o actualizar las configuraciones, con el fin de adquirir un más alto nivel de estabilidad e incluso un más alto nivel de seguridad y disponibilidad. La mejora del programa informático o la actualización de la configuración tienen también como objetivo
- 25 añadir nuevas funciones para el equipo, en cuanto a servir mejor a los usuarios. La mejora del programa informático o la actualización de la configuración en el terminal de aplicación de IP se suele realizar por intermedio de la carga de ficheros.
- El terminal de aplicación de IP anterior, en su mayor parte, incluye dos métodos de carga. En un método, una 30 orden/mensaje se transmite desde fuera del terminal de aplicación de IP al terminal, con el fin de posibilitar la carga del terminal. En el otro método, el terminal de aplicación de IP comprueba, por sí mismo, la información pertinente, de forma periódica, con el fin de poder realizar la carga.
- Actualmente, una serie de informes técnicos (TR) en el CPE con TR-069 como el núcleo, se proporcionan para definir el 35 marco operativo de la gestión del equipo y la configuración automática basada en un protocolo de HTTP. El CPE funciona como un cliente de HTTP, es decir, un equipo preparado para la carga; el servidor ACS funciona como un servidor de HTTP, es decir, un servidor de carga. El CPE y el servidor ACS proporcionan, respectivamente, algunos métodos que se pueden solicitar por el otro. Los métodos dan respuesta a un mensaje en conformidad con su normalización, realizando la función especificada por el mensaje y reenviado el resultado al transmisor de mensajes. El 40 método para solicitar al equipo remoto consiste en transmitir un mensaje específico al equipo y esperar el reenvío del
- resultado por el equipo después de procesar el mensaje. El solicitador y proveedor del método pueden transmitir y procesar el mensaje sobre la base del protocolo HTTP.
- TR-069 define que CPE proporciona un método de descarga para ACS que solicita, a distancia, con el fin de realizar las 45 funciones tales como mejora del programa informático y actualización de la configuración del equipo y describe los parámetros incluidos en el método de descarga. Según se estipula en TR-069, después de que el ACS solicite el método de descarga del CPE, el CPE no puede efectuar la reposición para realizar la mejora del programa informático y la actualización de la configuración. El método y el tiempo para la mejora o actualización de la configuración del CPE depende del CPE y el contenido cargado se suele validar para realizar la carga sin influir en el servicio en línea.
- 50

El documento EP-A-1096445 da a conocer un sistema para instalar automáticamente y/o actualizar el programa informático de un terminal de transacción financiera de autoservicio, tal como ATM, desde un ordenador remoto, para evitar una instalación local. El sistema incluye un directorio primario que tiene un primer programa informático y un segundo directorio para registrar una actualización de programa informático desde un ordenador remoto que comprende

- 55 datos para el primer programa informático. El sistema de ordenador de ATM recibe una señal de activación y reinicia la señal desde el ordenador remoto y se reinicializa operativamente. En la reiniciación, el sistema informático de ATM realiza la permuta del directorio primario y del directorio secundario, lo que hace que la actualización del programa informático se convierta en el programa informático operativo para el sistema de ordenador de ATM.
- 60 El documento US-A-2002077094 da a conocer una solución para actualizar el programa informático en una estación móvil, de modo que la estación móvil no necesite llevarse, para esta finalidad, a un centro de servicio. En la técnica anterior, cuando se carga el programa informático completo, se puede activar para uso. El término "activación" no significa necesariamente que el programa se ejecutaría de inmediato, sino que cuando dicho programa se necesite en un momento posterior. Además, la técnica anterior da a conocer cómo seleccionar uno de entre tres programas alternativos
- 65 mediante instrucción de salto en la memoria RAM.

El documento WO-A-0201353 se refiere a un método para la actualización automática de un programa informático de elemento de red con el fin de automatizar el proceso de actualización, esto es, la ejecución de la actualización del programa informático sin intervención del operador. El método comprende las etapas siguientes: comprobaciones del objetivo de la actualización, la validación de la configuración de hardware/software, la realización de una copia de 5 seguridad, la conversión de datos, la activación y la depuración.

El documento GB-A-2386209 da a conocer un método de activación de un programa informático nuevo o una actualización de programa informático en un elemento de red de una red de telecomunicaciones. El método incluye: durante la activación, la supervisión de los recursos de procesamiento para valores paramétricos determinados, la 10 determinación de un indicador de uso de recursos dependiente de los valores de parámetros y la utilización del indicador para asignar recursos y/o determinar la temporización de una activación posterior de programa informático nuevo o una actualización de programa informático. El parámetro se refiere a la congestión de acceso, el tiempo de respuesta y/o uso de la capacidad de procesamiento en la activación del programa informático en el elemento de red.

- 15 El documento US-A-6681389 da a conocer un método de actualización para una copia de seguridad automática del programa informático actualizado durante un periodo de prueba si se detecta un problema en el programa informático actualizado, con el fin de realizar las actualizaciones de programas informáticos de forma más fácil, rápida y económica que los métodos actuales sin operaciones manuales. El método de actualización incluye cinco fases: solicitar, activar, restauración operativa (rollback)/copia de seguridad, confirmar/hacer oficial y reactivar/copia de seguridad de la última
- 20 versión oficial.

Los documentos de referencia que se refieren a: Sistema de telecomunicaciones celulares digitales (fase 2+); Sistema Universal de Telecomunicaciones Móviles (UMTS); Gestión de telecomunicaciones; Gestión de configuraciones (CM); Punto de referencia de integración de CM en volumen (IRP): Servicio de Información (IS) (3GPP TS 32.612 versión 6.4.0 25 Release 6); ETSI TS 132 612; 2005-09-01; XP014032041 dan a conocer una especificación técnica sobre Operación,

- Administración, Mantenimiento y Aprovisionamiento (OAM&P). La Cláusula 7.5.4.1 de la especificación técnica da a conocer una definición de activación de operación como sigue. Un gestor de IRP solicita la activación de operación para demandar a un agente de IRP activar los datos de configuración en volumen anteriormente descargados. El término de Activar significa las operaciones especificadas en un fichero de datos de configuraciones previamente descargadas, por
- 30 ejemplo crear, suprimir y modificar los objetivos gestionados se realiza en la red activa, esto es, los abonados móviles son afectados por los datos de configuración descargados. Un agente de IRP puede soportar un parámetro del modo de activación opcional. Esto permite al gestor de IRP indicar al agente de IRP la preferencia para cómo habrá de ejecutarse la activación. Una de dos opciones se puede seleccionar: "menor impacto de servicio" o "menor tiempo transcurrido". Si se selecciona la opción de "menor impacto de servicio", el agente de IRP optimizará la ejecución de la activación en una
- 35 manera que reduzca al mínimo la perturbación para los servicios de redes. El tiempo transcurrido para completar la activación es de importancia secundaria. Si se selecciona la opción de "menor tiempo transcurrido", el agente de IRP optimizará la ejecución de la activación en una manera que reduzca al mínimo el tiempo transcurrido para realizar la ejecución de la activación. Durante la ejecución, la perturbación de los servicios de redes es de importancia secundaria.
- 40 El documento WO-A1-2005067254 da a conocer un método para procesar scripts multimedia. Los scripts incluyen al menos un módulo de software de respuesta inicial para activar un elemento de multimedia correspondiente. El método para procesar los scripts multimedia incluye: la recepción de una instrucción de activación que corresponde al módulo de software de respuesta inicial; la adquisición de los parámetros específicos de la instrucción de activación y la actualización del módulo de software de respuesta inicial en función de los parámetros específicos, de modo que el 45 módulo de software de respuesta actualizado pueda activar el elemento de multimedia en función de los parámetros
- específicos adquiridos. El parámetro específico incluye parámetros temporales tales como el tiempo relativo en el que se recibe la instrucción de activación en el caso de tomar el momento de iniciación de la ejecución del programa como el punto temporal de referencia.
- 50 Sin embargo, bajo algunas circunstancias especiales, por ejemplo, cuando se realiza una diagnosis de fallos en el equipo o una aplicación de actualización en el equipo para prestar nuevos servicios se presenta a este respecto, el fichero tiene una carga fallida por el equipo debido a un servicio en línea continuo o el fichero se carga pero no puede reestablecerse, por lo que el contenido cargado no se puede validar de una sola vez. En consecuencia, la diagnosis no se puede realizar o el nuevo servicio no se puede prestar en un tiempo real y la interferencia humana (p.e., reposición manual del equipo o
- 55 reiniciación del suministro de energía) se requiere para realizar la operación de actualización, de modo que se realice finalmente dicha actualización. Sin embargo, el usuario no puede estar presente durante la diagnosis o actualización y en este momento, se suele utilizar un método de reposición forzosamente ejecutado, que, sin embargo, puede interrumpir el servicio en línea y puede causar una pérdida para el usuario.
- 60 Además, durante un proceso de actualización común, el fichero puede tener una carga fallida o no se puede validar después de su carga debido al servicio en línea de tiempo extendido, de modo que no se pueda conseguir la versión más reciente y no tenga sentido la actualización.

#### SUMARIO DE LA INVENCIÓN

La presente invención da a conocer un sistema de telecarga y un método para el equipo de red, para superar el defecto, en la técnica anterior, de una interrupción forzada del servicio en línea o un fallo en la carga debido al servicio que está en línea.

Según un primer aspecto de la idea inventiva, se da a conocer un método de telecarga según las reivindicaciones 1 y 4.

Según un segundo aspecto de la idea inventiva, se da a conocer, además, un equipo local de abonado (CPE) para aceptar el servicio de carga de un servidor de autoconfiguración (ACS), según se establece en la reivindicación 9.

10

20

5

Sobre la base de la solución técnica anterior, la orden para validar el contenido cargado se genera en el servidor de carga y se envía al equipo preparado para la carga, con el fin de controlar la validación del contenido cargado. Además, una forma de validar inmediatamente el contenido cargado y una forma de validar el contenido cargado mediante un programa específico se adoptan, respectivamente, en la presente invención para realizar la carga de un equipo de 15 reposición incondicional y un equipo de reposición condicional.

#### BREVE DESCRIPCIÓN DE LOS DIBUJOS

La Figura 1 es un diagrama de estructura esquemática de una línea DSL según la técnica anterior;

La Figura 2 es un diagrama esquemático de un sistema de telecarga para un equipo de red según la presente invención;

La Figura 3 es un diagrama de flujo de un método de telecarga para un equipo de red según la presente invención;

25 La Figura 4 es un diagrama de flujo del envío de una orden para validar el contenido cargado, según se representa en la Figura 3:

La Figura 5 es un diagrama de flujo de validación del contenido cargado en la Figura 3;

30 La Figura 6 es un diagrama esquemático de un servidor ACS según la presente invención;

La Figura 7 es un diagrama esquemático de un equipo CPE según la presente invención y

La Figura 8 es un diagrama esquemático de un equipo CPE que presenta una estructura preferible según la presente 35 invención.

#### DESCRIPCIÓN DETALLADA DE LA INVENCIÓN

En adelante, la presente invención se ilustra, en detalle, haciendo referencia a los dibujos adjuntos y a las formas de 40 realización de la invención. Debe entenderse que las formas de realización específicas, en la descripción detallada, se proporcionan simplemente para ilustrar la presente invención y no para limitarla.

La Figura 2 es un diagrama esquemático de un sistema de telecarga para un equipo de red según una forma de realización de la presente invención. Según se ilustra en la Figura 2, en esta forma de realización, el sistema de telecarga 45 para el equipo de red incluye un servidor de telecarga y un equipo preparado para la carga en comunicación con el

- servidor de carga a través de una red. En esta forma de realización, el servidor de carga es un servidor de autoconfiguración (ACS) 25, el equipo preparado para la carga es un equipo local de cliente (CPE) 21 y la red es una red de línea de abonado digital (DSL). El servidor ACS 25, el equipo CPE 21 y la red conforman todos ellos el protocolo de gestión de red de área amplia (WAN) de CPE. El servidor ACS puede también sustituirse por un servidor de gestión de 50 red.
- 

Sin duda, el sistema y el método de la presente invención están también adaptados para otras redes y en adelante, la red de DSL se toma como un ejemplo para ilustrar la presente invención.

55 El servidor ACS 25 envía una orden/mensaje de carga (en adelante referido como orden de carga en forma abreviada) al CPE 21 y la orden de carga se genera y envía por un módulo de carga 251. El equipo CPE 21 recibe la orden de carga, carga un contenido en función de la orden de carga y realiza las operaciones pertinentes. La orden de carga incluye una pluralidad de parámetros, tales como dirección y tamaño del fichero descargado, y así sucesivamente. El equipo CPE 21 incluye un módulo de procesamiento de carga 211 configurado para ejecutar la orden de carga, incluyendo la carga del 60 contenido, la instalación o la configuración del contenido cargado.

Además, en esta forma de realización, el módulo de carga 251 genera, además, una orden para validar el contenido cargado para controlar la forma de validar el contenido cargado del CPE 21, incluyendo la validación inmediata y la validación a través de un programa específico, y así sucesivamente. La forma de validar el contenido cargado se 65 determina principalmente en función del objetivo de la actualización, tal como actualización de servicio, corrección de

errores y diagnosis de problemas, y operaciones similares. La forma de validar el contenido cargado se puede determinar también en función del tipo de equipo. Por ejemplo, el equipo que no tenga ninguna pérdida o pocas pérdidas causadas por la interrupción del servicio, tal como IPTV, puede adoptar la forma de validar de inmediato el contenido cargado, es decir, el equipo se reinicia inmediatamente después de la carga. El equipo que tenga una importante pérdida causada 5 por la interrupción del servicio, tal como un teléfono de IP, adopta la forma de validar el contenido cargado mediante un programa específico.

En una forma de realización, la orden para validar el contenido cargado se realiza en función de parámetros. Es decir, la orden de carga contiene parámetros que se refieren a la forma de validar el contenido cargado y el módulo de 10 procesamiento de carga 211 determina la forma de validar el contenido cargado en función de los parámetros. Los parámetros, en la orden de carga, en relación con la forma de validar el contenido cargado, se proporcionan en la tabla 1.

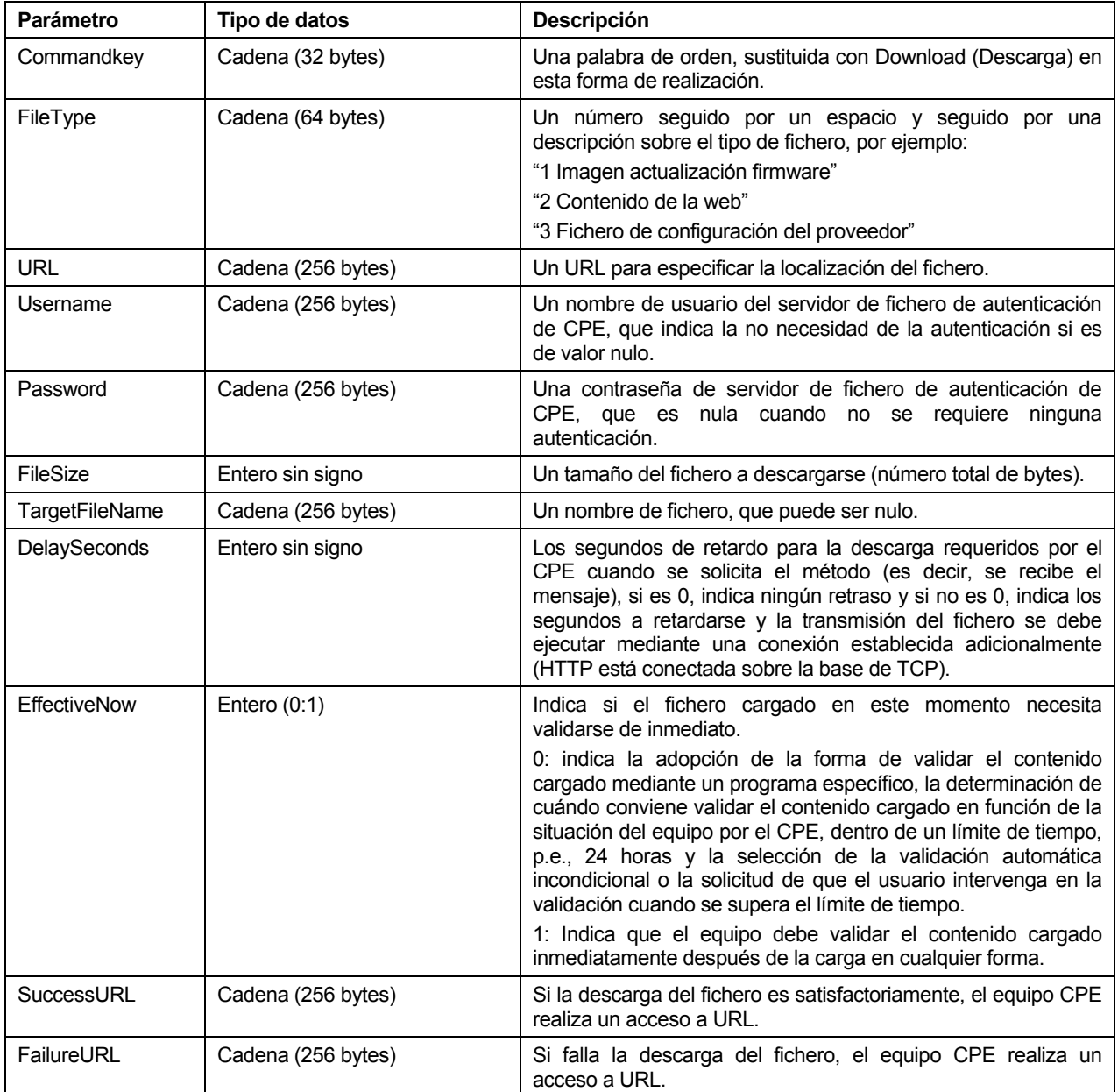

Tabla 1: Tabla de parámetros sostenidos en la orden de carga

En la tabla 1, el parámetro EffectiveNow es un parámetro relativo a la manera de validar el contenido cargado en la orden de carga. En algunas formas de realización, el parámetro EffectiveNow es de tipo booleano y cuando el parámetro EffectiveNow es 0, se adopta la forma de validar mediante un programa específico. Por ejemplo, cuando algún servicio se realiza en el CPE 21, el módulo de procesamiento de carga 211 valida el contenido cargado después algún tiempo de 20 retardo o espera la intervención del usuario o el equipo puede efectuar la conmutación activa del estado después de

superar un límite de tiempo, con el fin de una validación forzosa del contenido cargado. Cuando el parámetro EffectiveNow es 1, se adopta la forma de validar el contenido cargado de forma inmediata, es decir, el módulo de procesamiento de carga 211 valida el contenido cargado inmediatamente después de la carga mediante, por ejemplo, un método tal como desactivar y reiniciar, sin importar si el equipo tiene servicios en línea o no los tiene.

5

Por supuesto, el parámetro EffectiveNow no está limitado al tipo booleano, sino que puede ser también un parámetro de número entero para definir más formas de validación, por ejemplo, la forma de validar el contenido cargado hasta que todos los servicios en CPE 21 interrumpan su ejecución y la forma de esperar la intervención del usuario después de la carga y validar el contenido cargado si ninguna intervención del usuario se proporciona dentro de una duración 10 predeterminada.

Puede entenderse que la orden para validar el contenido cargado no está limitada a la forma del parámetro EffectiveNow anterior, una orden específica o un mensaje independiente de la orden de carga puede adoptarse también como la orden para validar el contenido cargado y a otros parámetros de la orden de carga se les puede asignar más valores para 15 indicar la validación del contenido.

Además, el equipo CPE 21 incluye, además, un módulo de alarma (no ilustrado en la Figura 2). Bajo una forma de validación no inmediata, el módulo de alarma puede informar al usuario de la realización de una intervención manual con la solicitud de voz/sonido, solicitud de signo/texto en pantalla, correo electrónico del usuario, teniendo otros terminales del

20 usuario la función de mensaje corto y otro sistema de comunicación de amplio uso soportado por operadores, cuando el equipo CPE 21 produce un fallo en la descarga del fichero dentro de un periodo de tiempo (p.e., 24 horas) o falla en la validación del contenido cargado dentro de un periodo de tiempo (p.e., 24 horas) después de la carga debido a algunos motivos (p.e., servicios en línea). El equipo CPE 21 puede enviar directamente una notificación o informar al servidor ACS 25 para enviar un aviso junto con el equipo de gestión pertinente.

25

La Figura 3 es un diagrama de flujo de un método de telecarga para un equipo de red según la presente invención. Según se ilustra en la Figura 3, el módulo de carga 251 del ACS 25 envía la orden para validar el contenido cargado al CPE 21 a través de una red (Bloque S31); en la respuesta al CPE 21 que recibe la orden para validar el contenido cargado, el módulo de procesamiento de carga 211 procesa la orden para validar el contenido cargado, con el fin de 30 validar el contenido cargado en diferentes formas (Bloque S32).

La Figura 4 es un diagrama de flujo del envío de la orden para validar el contenido cargado según se ilustra en la Figura 3. En la representación de la Figura 4, en función de la carga del CPE 21, el ACS 25 genera un parámetro de la forma de validar el contenido cargado en función del tipo de equipo del CPE 21. En algunas formas de realización, el parámetro de 35 validar el contenido cargado es un parámetro EffectiveNow de tipo booleano, cuando un valor de invalidación

- preestablecido, por ejemplo, que sea 0, la forma de validar el contenido cargado, mediante un programa específico, se adopta en este caso y cuando un valor de validación preestablecido, por ejemplo, es 1, se adopta la forma de validación inmediata (Bloque S41).
- 40 El servidor ACS 25 añade el parámetro EffectiveNow en la orden de carga (Bloque S42) y envía la orden de carga al equipo CPE 21 que ha de cargarse (Bloque S43).

La Figura 5 es un diagrama de flujo de la validación del contenido cargado en la Figura 3.

45 Bloque S501: El CPE 21 recibe la orden de carga desde el ACS 25 y efectúa la lectura de cada parámetro en la orden de carga.

Bloque S502: El módulo de procesamiento de carga 211 determina si se requiere, o no, una autenticación, esto es, si el CPE 21 es legal o no, en función de un parámetro de autenticación en la orden de carga.

50

Si no se requiere la autenticación (en algunas formas de realización, significa que el parámetro Username o el parámetro Password, en la orden de carga, son nulos), se ejecuta la etapa S504 (descrita más adelante). Si se requiere la autenticación (en algunas formas de realización, significa que el parámetro Username o el parámetro Password, en la orden de carga, no son nulos), se realiza la autenticación, esto es, se verifican el nombre del usuario y la contraseña del 55 servidor del fichero de autenticación del CPE y se determina si realizar la autenticación o no (Bloque S503).

Si no se pasa la autenticación, se ejecuta un proceso de fallo de carga, por ejemplo, se solicita un fallo de carga (Bloque S521). Si se pasa la autenticación, el módulo de procesamiento de carga 211 determina si retardar, o no, la descarga del contenido, o no se hace, en función del parámetro DelaySeconds en la orden de carga (Bloque S504).

60

Si se requiere un retardo, esto es, el valor del parámetro DelaySeconds no es 0, el tiempo especificado por el parámetro DelaySeconds se retarda (Bloque S505) y los ficheros se cargan en función del parámetro del URL y del parámetro TargetFileName en la orden de carga (Bloque S506). Si no se requiere un retardo, esto es, el valor del parámetro DelaySeconds es 0, se ejecuta directamente el Bloque S506.

A continuación, el módulo de procesamiento de carga 211 del equipo CPE 21 determina si la carga se realiza satisfactoriamente, o no, según la situación de carga (Bloque S507).

Si el contenido cargado se carga de forma satisfactoria, se determina si validar, o no, el contenido cargado de forma 5 inmediata en función del parámetro EffectiveNow (Bloque S508); si el contenido cargado no se carga de forma satisfactoria, se ejecuta entonces el Bloque S515.

Si el contenido cargado se valida de forma inmediata, es decir, el valor del parámetro EffectiveNow es 1, el contenido cargado se valida inmediatamente por medio de, por ejemplo, la desactivación y reiniciación, con el fin de realizar la 10 operación de carga (Bloque S513). Si no se adopta inmediatamente una forma de validar el contenido cargado, sino que se adopta una forma de retardar la validación y el valor del parámetro EffectiveNow es 0, si se satisface, o no, la condición para validar el contenido cargado, se determina en función de la situación de la operación de servicio del CPE 21 (Bloque S510). La condición para validar el contenido cargado incluye que el equipo esté en estado inactivo, el usuario de instrucciones para validar o un tiempo de espera supere una duración predeterminada.

15

Si el equipo CPE 21 satisface la condición para validar el contenido cargado (por ejemplo, ningún servicio se realiza en el CPE 21, esto es, el equipo está en condición inactiva), el contenido cargado es objeto de validación (Bloque S513). Si el CPE 21 no satisface la condición para validar el contenido cargado, por ejemplo, si se realiza algún servicio en el CPE 21, se puede retardar un tiempo predeterminado (p.e., 24 horas) y si el retardo excede el periodo de tiempo 20 predeterminado o no se considera. La determinación de si el retardo excede el tiempo predeterminado puede realizarse en función de un periodo predeterminado (Bloque S511).

Si el retardo no excede el tiempo predeterminado, mantenerse a la espera (Bloque S509) y se ejecuta la etapa S510. Si el retardo excede el tiempo predeterminado, forzar, o no, la validación o no hacerla, se determina en función del 25 programa de carga específico suscrito por el sistema (Bloque S512).

Si no se requiere una validación forzosa, se proporciona una solicitud de intervención del usuario a través de una solicitud de voz/sonido, solicitud de signo/texto en pantalla, correo electrónico del usuario, otros terminales de usuario teniendo la función de mensaje corto y otro sistema de comunicación de amplio uso soportado por operadores (Bloque 30 S514); si se requiere una validación forzosa, se ejecuta el Bloque S513.

Conviene señalar que, en alguna forma de realización, la carga inmediata o el retardo en la carga no se determina antes de la carga del fichero. La presente invención comprende, además, la determinación de si se realiza la carga inmediata o se retarda la carga antes de que se efectúe la carga del fichero, porque el servicio en línea pueda resultar afectado 35 durante la carga del fichero y se necesita la reiniciación de algunos equipos para iniciar la carga.

En algunas formas de realización, la operación de carga de fichero y la operación de validar el contenido cargado son dos operaciones distintas. Conviene señalar que la operación de validar el contenido cargado puede incluir la operación de carga del fichero o, dicho de otro modo, la operación de carga del fichero y la operación de validación del contenido 40 cargado se incorporan en una sola operación.

La presente invención da a conocer, además, un servidor ACS, que proporciona un servicio de carga a, por ejemplo, el equipo preparado para la carga del CPE. La Figura 6 es un diagrama esquemático del servidor ACS según la presente invención. Tal como se ilustra en la Figura 6, el servidor ACS comprende:

un módulo de carga, configurado para determinar y generar una orden para validar el contenido cargado y para enviar la orden para validar el contenido cargado al equipo preparado para la carga.

El módulo de carga incluye un submódulo de generación de órdenes y un submódulo de envío de órdenes.

50

45

El submódulo de generación de órdenes está configurado para determinar y generar la orden para validar el contenido cargado y para transmitir la orden para validar el contenido cargado al submódulo de envío de órdenes. Por ejemplo, el equipo que no tenga ninguna pérdida, o pocas pérdidas, causadas por la interrupción del servicio, tal como IPTV, puede adoptar la forma de validar inmediatamente el contenido cargado, esto es, el equipo se reinicia inmediatamente después

55 de la carga. El equipo que tenga mayores pérdidas causadas por la interrupción del servicio, tal como un teléfono de IP, adopta la forma de validar el contenido cargado mediante un programa específico.

El submódulo de envío de órdenes está configurado para enviar la orden para validar el contenido cargado al equipo preparado para la carga. La orden para validar el contenido cargado se puede enviar al equipo preparado para la carga a 60 través de los parámetros contenidos que se refieren a la forma de validar el contenido cargado en la orden de carga y el equipo preparado para la carga determina la forma de validar el contenido cargado en función de los parámetros.

La presente invención da a conocer, además, un equipo CPE para aceptar el servicio de carga del servidor ACS. La Figura 7 es un diagrama esquemático del servidor ACS según la presente invención. Tal como se ilustra en la Figura 7, 65 el CPE comprende:

un módulo de procesamiento de carga, configurado para realizar una operación de validar el contenido cargado en función de la orden para validar el contenido cargado enviada por el servidor ACS.

Además, el módulo de procesamiento de carga incluye un submódulo identificador de órdenes y un submódulo de 5 procesamiento de órdenes.

El submódulo de identificación de órdenes está configurado para recibir e identificar la orden para validar el contenido cargado. Según se indicó anteriormente, la orden para validar el contenido cargado puede incluir la forma de validar inmediatamente y la forma de retardar la validación.

- 10 El submódulo de procesamiento de órdenes está configurado para realizar la operación de validar el contenido cargado en función de la orden para validar el contenido cargado, que se identifica por el submódulo de identificación de órdenes. Por ejemplo, en cuanto a la forma de validación inmediata, el contenido cargado se valida inmediatamente por medio, por ejemplo, de la desactivación y reiniciación, con el fin de realizar la operación de carga. En cuanto a la forma de retardar la validación, se determina si la condición para validar el contenido cargado está o no satisfecha; si está satisfecha, se
- 15 valida el contenido cargado, si no está satisfecha, el contenido cargado se valida después de un tiempo predeterminado. La Figura 8 es un diagrama esquemático de un equipo CPE que presenta una estructura preferible según la presente invención. Tal como se ilustra en la Figura 8, el módulo de procesamiento de carga, en el CPE, no solamente incluye el submódulo de identificación de órdenes y el submódulo de procesamiento de órdenes, según se indica en la Figura 7, sino que también incluye un submódulo de determinación de condiciones.
- 20

El submódulo de determinación de condiciones determina si la condición de carga está satisfecha, o no, durante la puesta en funcionamiento y notifica al submódulo de procesamiento de órdenes que realice la operación de validar el contenido cargado.

25 Cuando el submódulo de procesamiento de órdenes recibe la orden para validar el contenido cargado que indica una validación después del retardo, el submódulo de determinación de la condición se inicia para determinar la condición de carga.

El submódulo de determinación de condiciones incluye, además, un temporizador que tiene un valor de tiempo de espera 30 preestablecido.

Si el submódulo de procesamiento de órdenes recibe la orden para validar el contenido cargado que indique una validación después del retardo, se inicia el funcionamiento del temporizador y la operación de validación del contenido cargado se realiza inmediatamente cuando el temporizador indica el transcurso de un tiempo de espera.

35

Aunque la ilustración y descripción de la presente invención se ha proporcionado haciendo referencia a sus formas de realización preferidas, debe apreciarse por expertos en esta técnica que se pueden realizar varios cambios en formas y detalles sin desviarse, por ello, del alcance de protección de esta invención, que se define por las reivindicaciones adjuntas.

### **REIVINDICACIONES**

- **1.** Un método de telecarga para equipo de red, caracterizado por:
- 5 la determinación, por un servidor de autoconfiguración, ACS, de un modo de validación de un contenido cargado;

la generación (s41), por el ACS, de un parámetro del modo de validación del contenido cargado y el soporte (s42) del parámetro en una orden de carga; en donde el modo de validación del contenido cargado comprende un modo de validación inmediata del contenido cargado o un modo de validación del contenido cargado por intermedio de un

10 programa específico;

el envío (s43), por el ACS, de la orden de carga a un equipo local de abonado, CPE, por intermedio de una red; con el fin de permitir al CPE efectuar la telecarga, en sentido descendente, del contenido cargado en conformidad con la orden de carga y realizar una operación de validación inmediata del contenido cargado cuando el modo de validación del 15 contenido cargado, indicado por el parámetro, es un modo de validación inmediata del contenido cargado o efectuar la telecarga, en sentido descendente, del contenido cargado en conformidad con la orden de carga y realizar una operación de determinación del momento en que conviene validar el contenido cargado en función de la situación del equipo, cuando el modo de validación del contenido cargado, indicado por el parámetro, es un modo de validación del contenido cargado por intermedio de un programa específico.

20

**2.** El método según la reivindicación 1, en donde el equipo CPE está configurado, además, para realizar la operación de validación inmediata del contenido cargado en respuesta al parámetro del modo de validación de que es un valor de validación preestablecido.

25 **3.** El método según la reivindicación 1, en donde el CPE está configurado, además, para realizar la operación de validación del contenido cargado cuando se satisface una condición de validación del contenido cargado en respuesta al parámetro de modo de validación de que es un valor de invalidación preestablecido, en donde,

el parámetro de valor de invalidación preestablecido es el parámetro que indica que el modo de validación del contenido 30 cargado es el modo de validación del contenido cargado por intermedio de un programa específico y

la condición de validación del contenido cargado es que el equipo esté inactivo o que el usuario emita una instrucción de validación o que un tiempo de espera supere una duración predeterminada.

35 **4.** Un método de telecarga para equipo de red, caracterizado por comprender:

la obtención, por un equipo local de abonado, CPE, de una orden de carga desde un servidor de autoconfiguración por intermedio de una red; en donde la orden de carga comporta un parámetro de modo de validación de un contenido cargado y el modo de validación del contenido cargado comprende un modo de validación inmediata del contenido 40 cargado o un modo de validación del contenido cargado por intermedio de un programa específico;

la telecarga, en sentido descendente, por el CPE, del contenido cargado en conformidad con la orden de carga y la realización de una operación de validación inmediata del contenido cargado cuando el modo de validación del contenido cargado, indicado por el parámetro, es un modo de validación inmediata del contenido cargado o

- la telecarga, en sentido descendente, por el CPE, del contenido cargado en conformidad con la orden de carga y la realización de una operación de determinación del momento en que conviene validar el contenido cargado en función de la situación del equipo cuando el modo de validación del contenido cargado, indicado por el parámetro, es un modo de validación del contenido cargado por intermedio de un programa específico.
- 50

45

**5.** El método según la reivindicación 4, en donde la realización de una operación de validación inmediata del contenido cargado cuando el modo de validación del contenido cargado, indicado por el parámetro, es un modo de validación inmediata del contenido cargado, que comprende:

55 la realización de la operación de validación inmediata del contenido cargado en respuesta al parámetro de modo de validación del contenido cargado de que es un valor de validación preestablecido.

**6.** El método según la reivindicación 4, en donde la realización de una operación de determinación del momento en que conviene validar el contenido cargado en función de la situación del equipo cuando el modo de validación del 60 contenido cargado, indicado por el parámetro, es un modo de validación del contenido cargado por intermedio de un programa específico, comprende:

la realización de la operación de validación del contenido cargado cuando se satisface una condición de validación del contenido cargado en respuesta al parámetro de modo de validación de que es un valor de invalidación preestablecido y

la condición de validación del contenido cargado es que el equipo esté inactivo o que el usuario emita una instrucción de validación o que un tiempo de espera supere una duración predeterminada.

- **7.** El método según la reivindicación 6, en donde si el tiempo de espera supera la duración predeterminada, la 5 realización de una operación de validación del contenido cargado comprende una solicitud al usuario para intervenir.
	- **8.** El método según la reivindicación 7, en donde la solicitud al usuario para intervenir comprende:

la solicitud en el CPE en forma de voz/sonido o en texto/signo en pantalla o por correo electrónico o por mensaje corto.

- 10
- **9.** Un equipo local de abonado (21), configurado para aceptar un servicio de carga de un servidor de autoconfiguración, caracterizado porque comprende:

un módulo de procesamiento de carga (211), configurado para efectuar la telecarga, en sentido descendente, de un 15 contenido cargado en conformidad con la orden de carga y para realizar una operación de validación del contenido cargado en conformidad con una orden de carga enviada por el servidor de autoconfiguración, en donde el módulo de procesamiento de carga (211) comprende:

- un submódulo de identificación de orden, configurado para recibir e identificar la orden de carga; en donde la orden de 20 carga comporta un parámetro de un modo de validación de un contenido cargado y el modo de validación del contenido cargado comprende un modo de validación inmediata del contenido cargado o un modo de validación del contenido cargado por intermedio de un programa específico y
- un submódulo de procesamiento de orden, configurado para efectuar la telecarga, en sentido descendente, del contenido 25 cargado en conformidad con la orden de carga y para realizar la operación de validación inmediata del contenido cargado cuando el modo de validación del contenido cargado, indicado por el parámetro, es un modo de validación inmediata del contenido cargado o para efectuar la telecarga, en sentido descendente, del contenido cargado y para realizar una operación de determinación del momento en que conviene validar el contenido cargado en función de la situación del equipo cuando el modo de validación del contenido cargado, indicado por el parámetro, es un modo de validación del 30 contenido cargado por intermedio de un programa específico.

**10.** El equipo local de abonado según la reivindicación 9, en donde el módulo de procesamiento de carga (211) comprende, además:

- 35 un submódulo de determinación de condición, configurado para notificar al submódulo de procesamiento de orden, la realización de la operación de validación del contenido cargado en respuesta a la determinación de que se satisface una condición de carga durante la iniciación operativa; en donde
- el submódulo de determinación de condición está configurado, además, para iniciarse operativamente con el fin de 40 determinar la condición de carga en respuesta a la recepción por el submódulo de procesamiento de orden de la orden de carga que comporta el parámetro que indica el modo de validación del contenido cargado por intermedio de un programa específico y
- la condición para validar el contenido cargado es que el equipo esté inactivo o que el usuario emita una instrucción de 45 validación o un tiempo de espera supere una duración predeterminada.

**11.** El equipo local de abonado según la reivindicación 10, en donde el submódulo de determinación de condición comprende, además:

50 un temporizador, que tiene un valor de tiempo de espera preestablecido, configurado para iniciarse en respuesta a la recepción por el submódulo de procesamiento de orden de la orden de carga que comporta el parámetro que indica el modo de validación del contenido cargado por intermedio de un programa específico y para notificar, al submódulo de procesamiento de orden, la realización de la operación de validación inmediata del contenido cargado cuando el temporizador indique el final del tiempo de espera operativo.

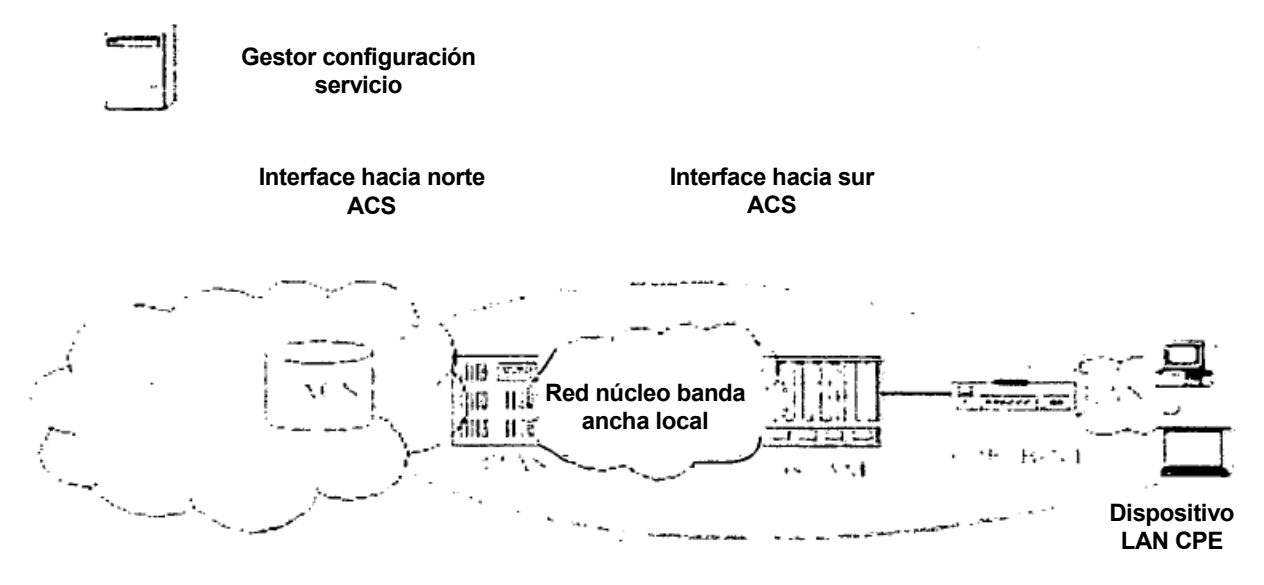

**Figura 1**

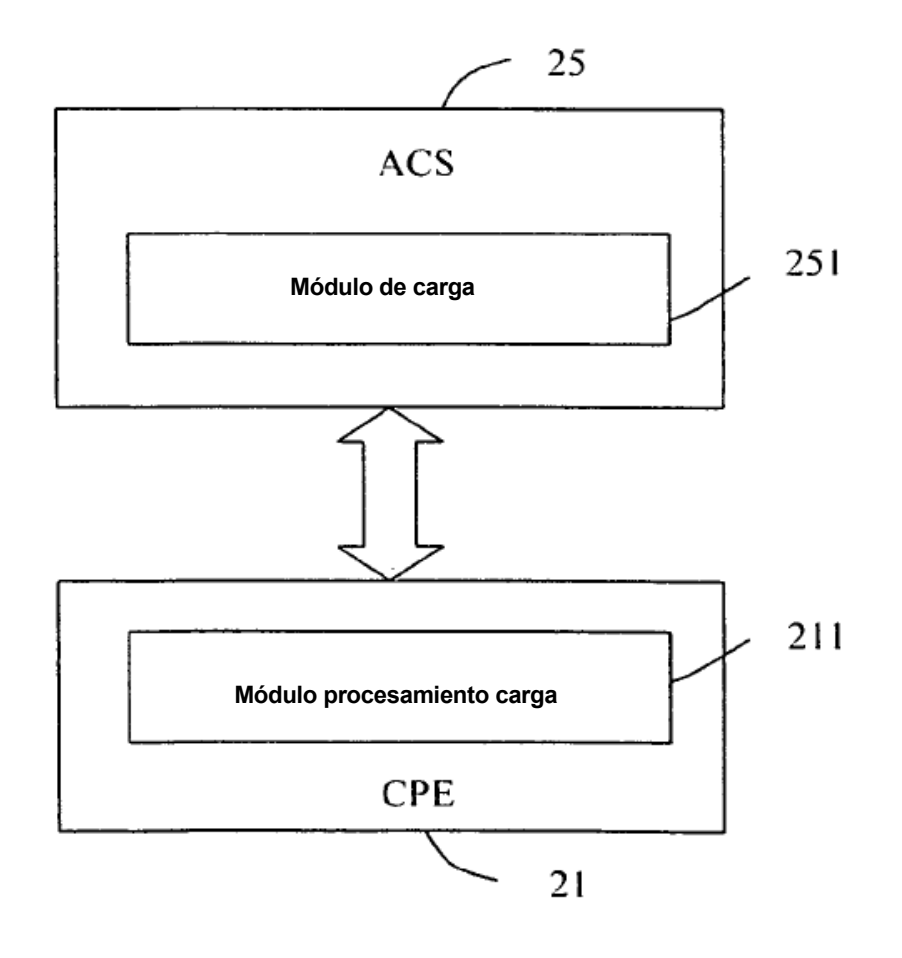

**Figura 2**

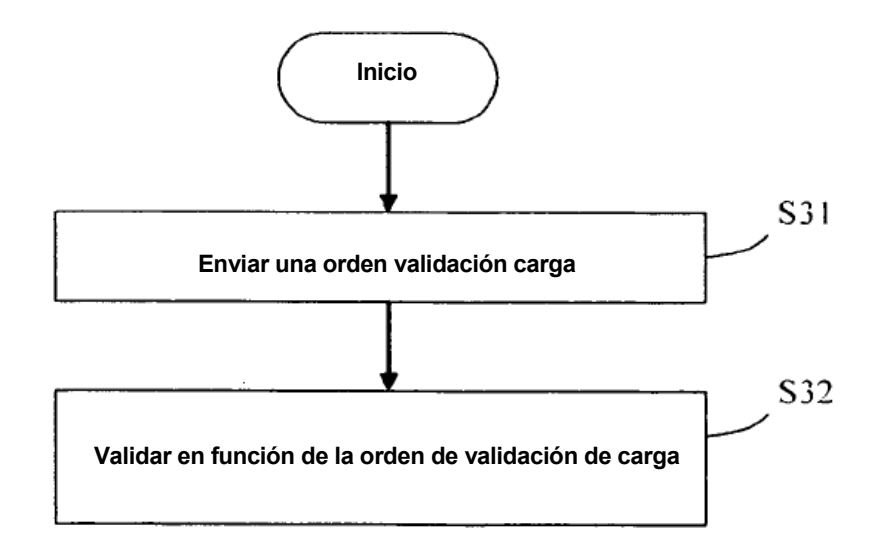

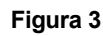

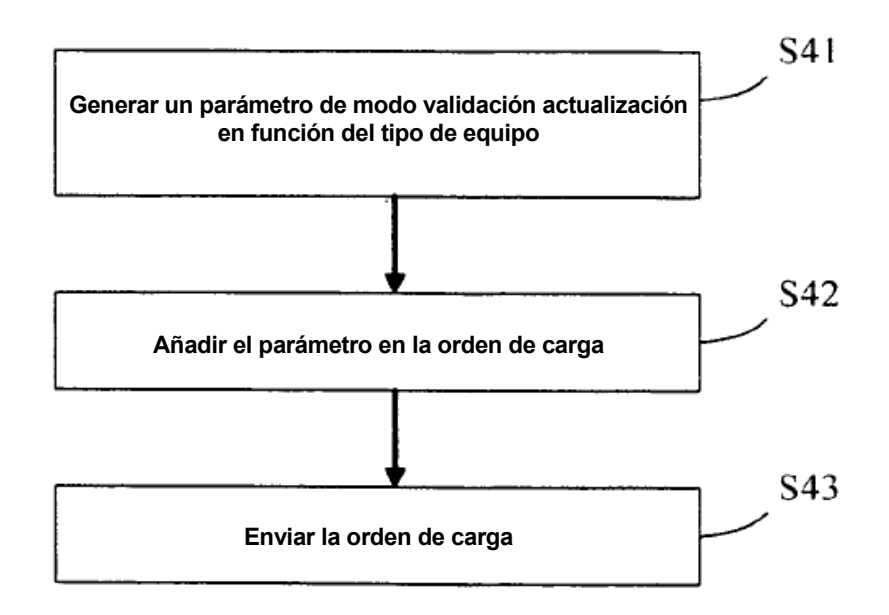

**Figura 4**

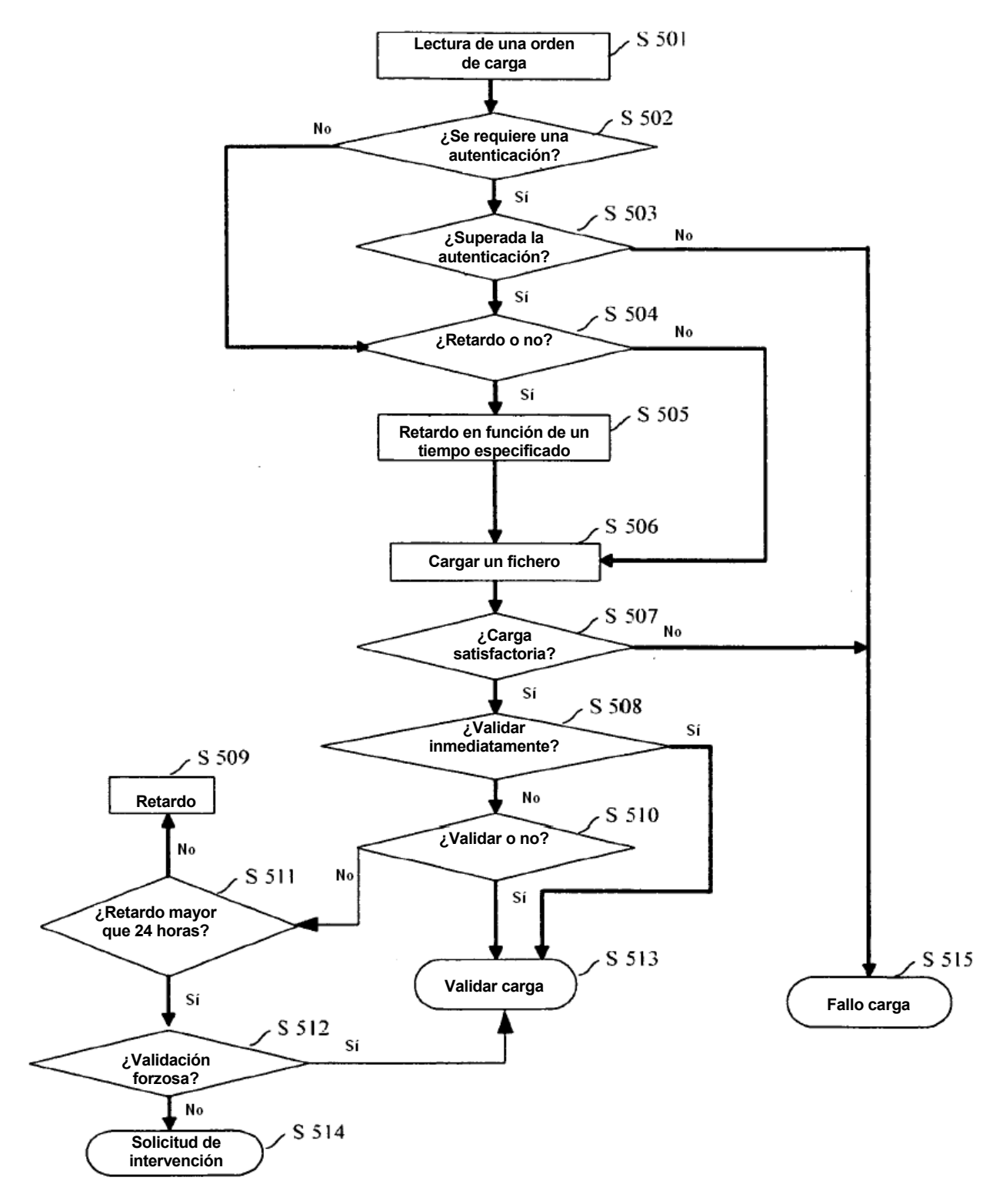

**Figura 5**

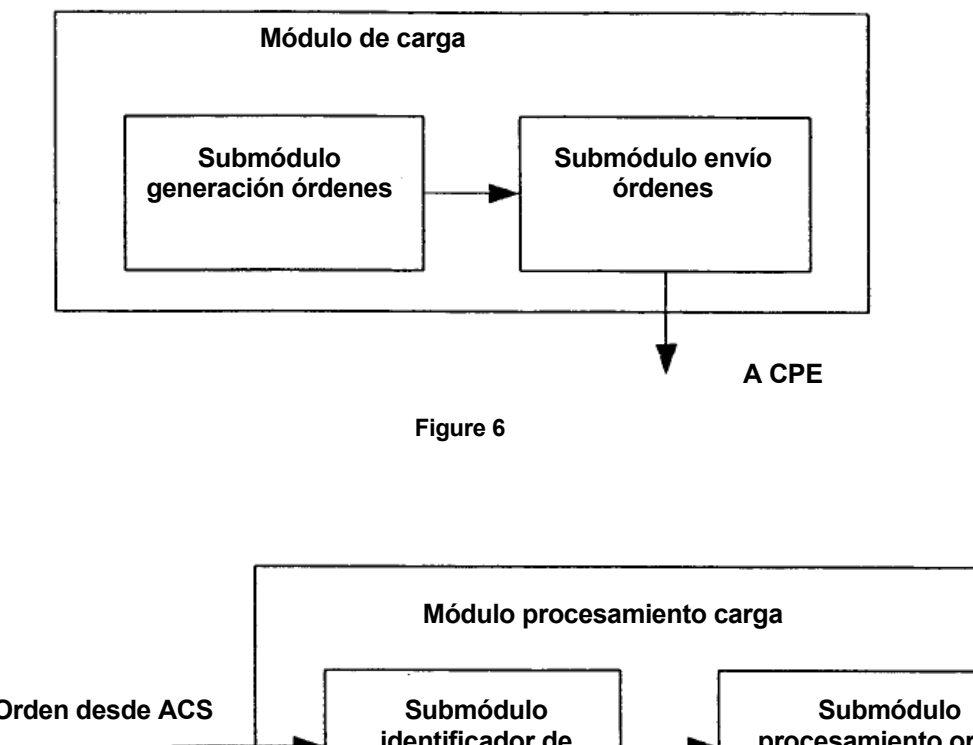

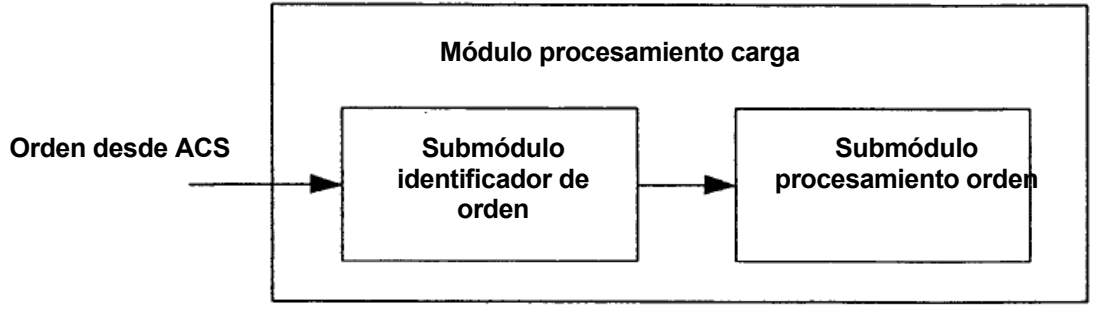

**Figura 7**

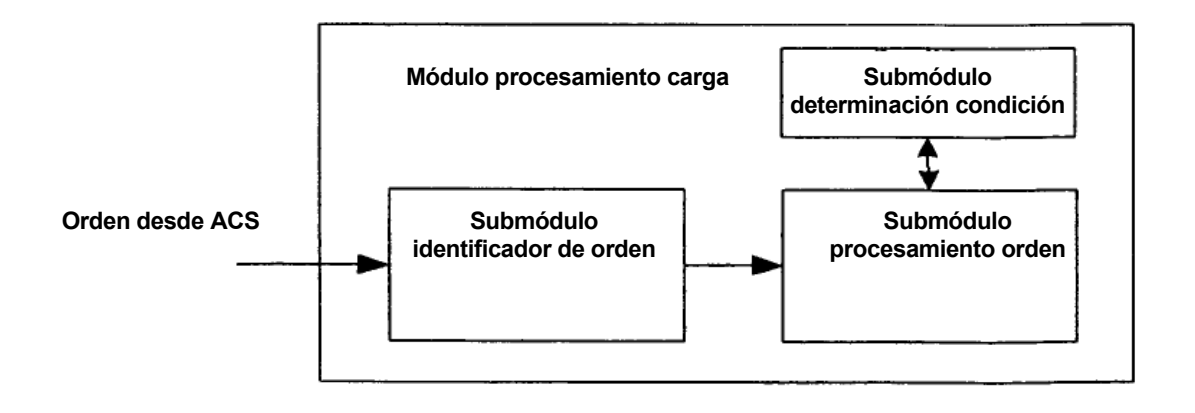

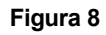